### Face Detection via AdaBoost

Linda Shapiro

CSE 455

1

# What's Coming

- Review of the basic AdaBoost algorithm (next)
- 2. The Viola Jones face detector features
- 3. The modified AdaBoost algorithm that is used in Viola-Jones face detection
- 4. HW 4

### Learning from weighted data

sample class weight1.5 2.6I1/42.3 8.9II3/4

sample class 1.5 2.6 I 2.3 8.9 II 2.3 8.9 II 2.3 8.9 II

#### **Consider a weighted dataset**

- W<sub>i</sub> weight of *i*th training example (**x**<sup>*i*</sup>, y<sup>*i*</sup>)
- Interpretations:
  - -ith training example counts as if it occurred W<sub>i</sub>% times
  - If I were to "resample" data, I would get more samples of "heavier" data points

Now, always do weighted calculations:

# Basic AdaBoost Overview

- Input is a set of training examples (X<sub>i</sub>, y<sub>i</sub>) i = 1 to m.
- We train a sequence of weak classifiers, such as decision trees, neural nets or SVMs. Weak because not as strong as the final classifier.
- The training examples will have weights, initially all equal.
- At each step, we use the current weights, train a new classifier, and use its performance on the training data to produce new weights for the next step (normalized).
- But we keep ALL the weak classifiers.
- When it's time for testing on a new feature vector, we will combine the results from all of the weak classifiers.

Idea of Boosting (from AI text)

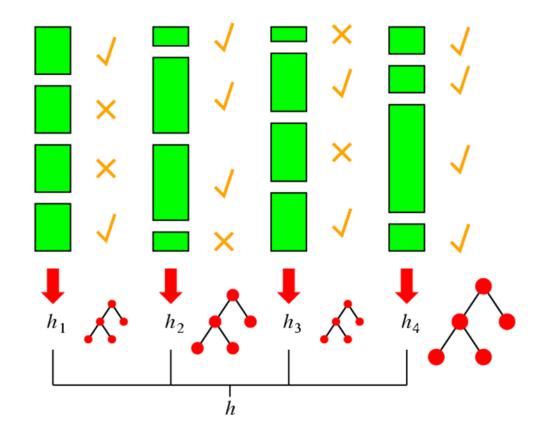

5

### Face detection

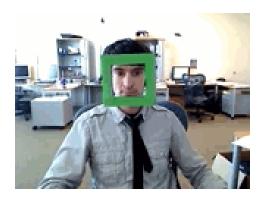

7

State-of-the-art face detection demo (Courtesy <u>Boris Babenko</u>)

### Face detection and recognition

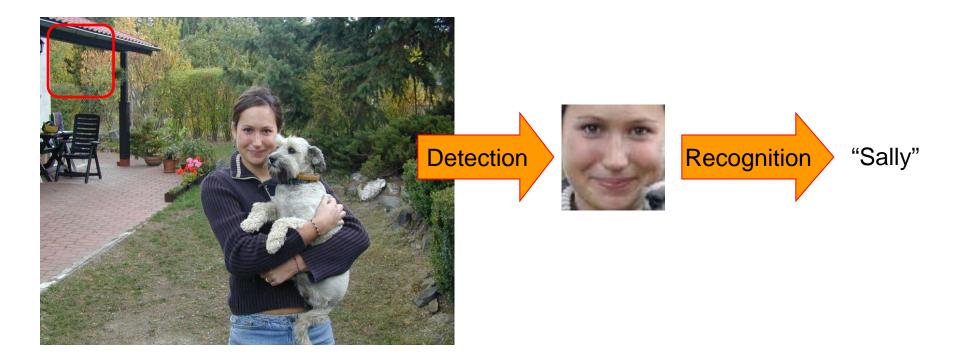

### Face detection

Where are the faces?

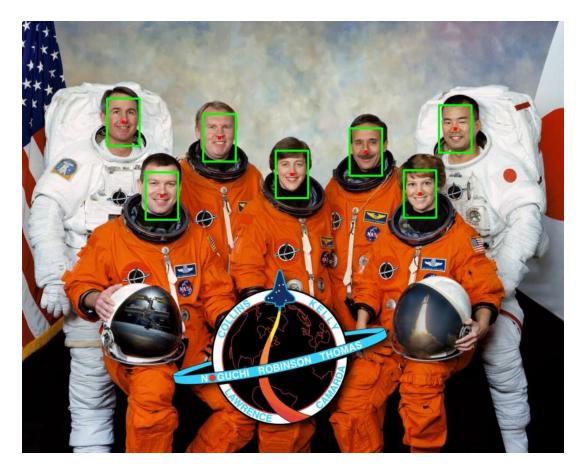

### **Face Detection**

What kind of features?

- Rowley: 32 x 32 subimages at different levels of a pyramid
- Viola/Jones: rectangular features

What kind of classifiers?

- Rowley: neural nets
- Viola/Jones: Adaboost over simple one-node decision trees (stumps)

### **Image Features**

"Rectangle filters"

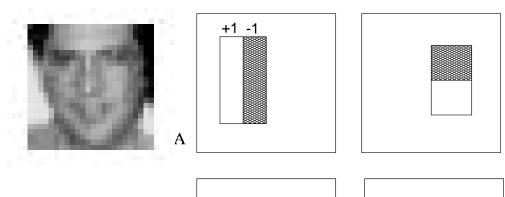

People call them Haar-like features, since similar to 2D Haar wavelets.

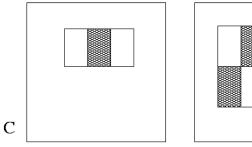

Value =

 $\sum (pixels in white area) - \sum (pixels in black area)$ 

В

D

### Feature extraction

#### "Rectangular" filters

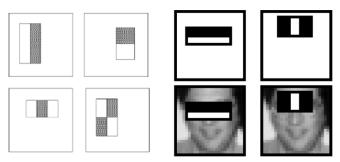

Feature output is difference between adjacent regions

Efficiently computable with integral image: any sum can be computed in constant time

Avoid scaling images scale features directly for same cost

Viola & Jones, CVPR 2001

# Recall: Sums of rectangular regions

How do we compute the sum of the pixels in the red box?

After some pre-computation, this can be done in constant time for any box.

This "trick" is commonly used for computing Haar wavelets (a fundemental building block of many object recognition approaches.)

| 243 | 239 | 240 | 225 | 206 | 185 | 188 | 218 | 211 | 206 | 216 | 225 |
|-----|-----|-----|-----|-----|-----|-----|-----|-----|-----|-----|-----|
| 242 | 239 | 218 | 110 | 67  | 31  | 34  | 152 | 213 | 206 | 208 | 221 |
| 243 | 242 | 123 | 58  | 94  | 82  | 132 | 77  | 108 | 208 | 208 | 215 |
| 235 | 217 | 115 | 212 | 243 | 236 | 247 | 139 | 91  | 209 | 208 | 211 |
| 233 | 208 | 131 | 222 | 219 | 226 | 196 | 114 | 74  | 208 | 213 | 214 |
| 232 | 217 | 131 | 116 | 77  | 150 | 69  | 56  | 52  | 201 | 228 | 223 |
| 232 | 232 | 182 | 186 | 184 | 179 | 159 | 123 | 93  | 232 | 235 | 235 |
| 232 | 236 | 201 | 154 | 216 | 133 | 129 | 81  | 175 | 252 | 241 | 240 |
| 235 | 238 | 230 | 128 | 172 | 138 | 65  | 63  | 234 | 249 | 241 | 245 |
| 237 | 236 | 247 | 143 | 59  | 78  | 10  | 94  | 255 | 248 | 247 | 251 |
| 234 | 237 | 245 | 193 | 55  | 33  | 115 | 144 | 213 | 255 | 253 | 251 |
| 248 | 245 | 161 | 128 | 149 | 109 | 138 | 65  | 47  | 156 | 239 | 255 |
| 190 | 107 | 39  | 102 | 94  | 73  | 114 | 58  | 17  | 7   | 51  | 137 |
| 23  | 32  | 33  | 148 | 168 | 203 | 179 | 43  | 27  | 17  | 12  | 8   |
| 17  | 26  | 12  | 160 | 255 | 255 | 109 | 22  | 26  | 19  | 35  | 24  |

# Sums of rectangular regions

The trick is to compute an "integral image." Every pixel is the sum of its neighbors to the upper left.

Sequentially compute using:

$$\begin{split} I(x,y) &= \ I(x,y) + \\ I(x-1,y) + I(x,y-1) - \\ I(x-1,y-1) \end{split}$$

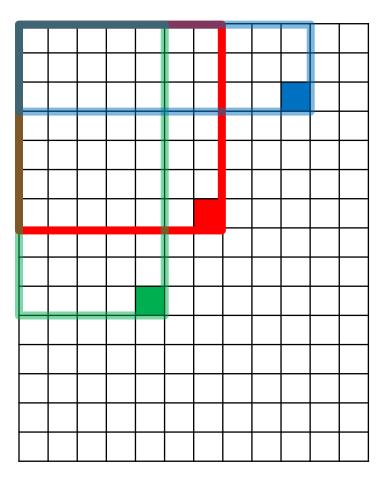

# Sums of rectangular regions

Solution is found using:

A + D - B - C

What if the position of the box lies between pixels?

Use bilinear interpolation.

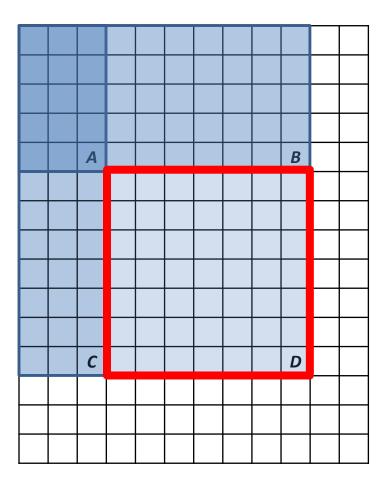

### Large library of filters

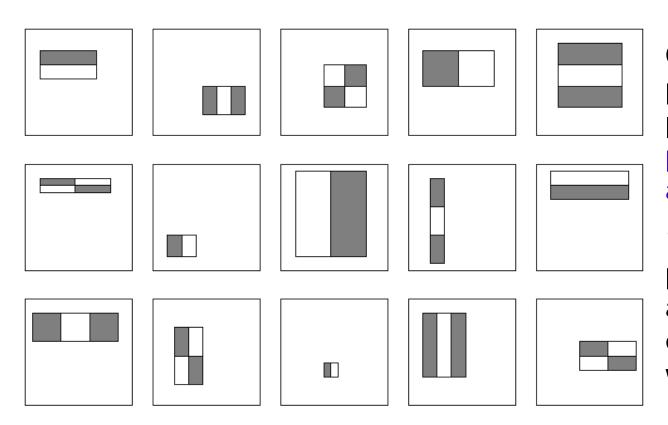

Considering all possible filter parameters: position, scale, and type:

160,000+ possible features associated with each 24 x 24 window

Use AdaBoost both to select the informative features and to form the classifier

### Feature selection

- For a 24x24 detection region, the number of possible rectangle features is ~160,000!
- At test time, it is impractical to evaluate the entire feature set
- Can we create a good classifier using just a small subset of all possible features?
- How to select such a subset?

## AdaBoost for feature+classifier selection

Want to select the single rectangle feature and threshold that best separates positive (faces) and negative (non-faces) training examples, in terms of *weighted* error.

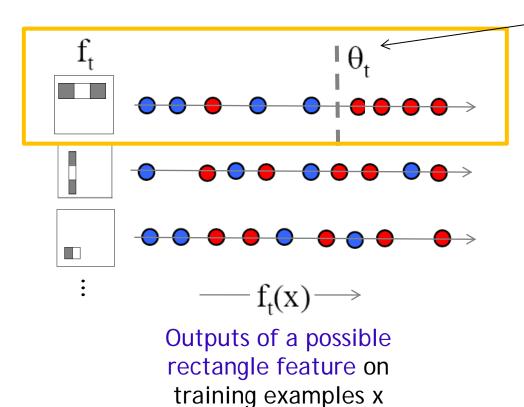

(faces and non faces)

 $\theta_t$  is a threshold for classifier  $h_t$ Resulting weak classifier:

$$h_{t}(x) = \begin{cases} +1 & \text{if } f_{t}(x) > \theta_{t} \\ 0 & \text{otherwise} \end{cases}$$

For next round, reweight the examples according to errors, choose another filter/threshold combo.

Viola & Jones, CVPR 2001

## Weak Classifiers

- Each weak classifier works on exactly one rectangle feature.
- Each weak classifier has 3 associated variables
  - 1. its threshold  $\theta$
  - 2. its polarity p
  - 3. its weight  $\alpha$
- The polarity can be 0 or 1 (in our code)
- The weak classifier computes its one feature f
  - When the polarity is 1, we want  $f > \theta$  for face
  - When the polarity is 0, we want  $f < \theta$  for face
- The weight will be used in the final classification by AdaBoost.

### AdaBoost: Intuition

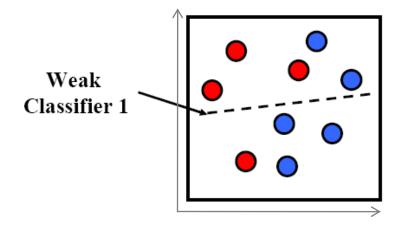

Consider a 2-d feature space with positive and negative examples.

Each weak classifier splits the training examples with at least 50% accuracy.

Examples misclassified by a previous weak learner are given more emphasis at future rounds.

### AdaBoost: Intuition

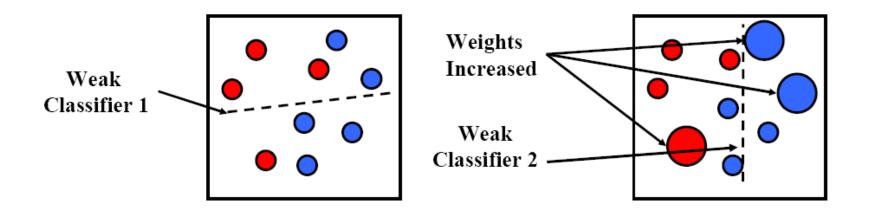

### AdaBoost: Intuition

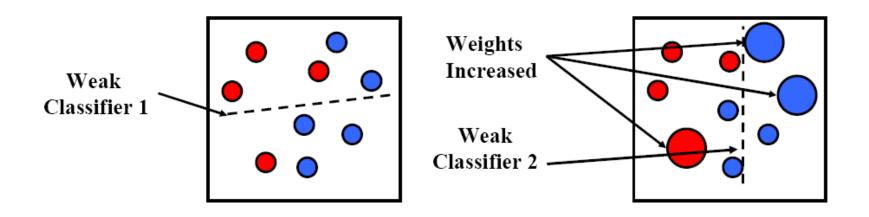

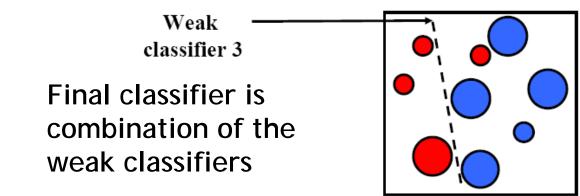

K. Grauman, B. Leibe

• The final strong classifier is:

$$h(x) = \begin{cases} 1 & \sum_{t=1}^{T} \alpha_t h_t(x) \ge \frac{1}{2} \sum_{t=1}^{T} \alpha_t \\ 0 & \text{otherwise} \end{cases}$$
  
where  $\alpha_t = \log \frac{1}{\beta_t}$ 

### $\beta_t = \epsilon_t / (1 - \epsilon_t)$ : the training error of the classifier $h_t$

- Final classifier is combination of the weak ones, weighted according to error they had.
- The code computes a SCORE based on the difference of the two above summations.
- I'm going to go over these things again in the assignment slides.

### AdaBoost Algorithm modified by Viola Jones

- Given example images (x<sub>1</sub>, y<sub>1</sub>),..., (x<sub>n</sub>, y<sub>n</sub>) where y<sub>i</sub> = 0, 1 for negative and positive examples respectively.
- Initialize weights  $w_{1,i} = \frac{1}{2m}, \frac{1}{2l}$  for  $y_i = 0, 1$  respectively, where m and l are the number of negatives and positives respectively.
- For t = 1, ..., T:
  - 1. Normalize the weights,

$$w_{t,i} \leftarrow \frac{w_{t,i}}{\sum_{j=1}^n w_{t,j}}$$

so that  $w_t$  is a probability distribution.

- 2. For each feature, j, train a classifier  $h_j$  which is restricted to using a single feature. The error is evaluated with respect to  $w_t$ ,  $\epsilon_j =$  $\sum_i w_i |h_j(x_i) - y_i|$ . sum over training samples
- 3. Choose the classifier,  $h_t$ , with the lowest error  $\epsilon_t$ .
- 4. Update the weights:

$$w_{t+1,i} = w_{t,i}\beta_t^{1-e_i}$$

where  $e_i = 0$  if example  $x_i$  is classified correctly,  $e_i = 1$  otherwise, and  $\beta_t = \frac{\epsilon_t}{1 - \epsilon_t}$ .

NOTE: Our code uses equal weights for all samples

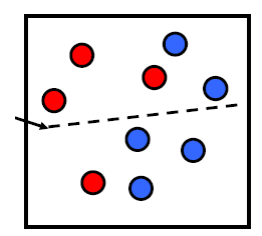

 $\{X_1, ..., X_n\}$ 

For T rounds: meaning we will construct T weak classifiers

Normalize weights

Find the best threshold and polarity for each feature, and return error  $\varepsilon$ .

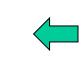

Re-weight the examples: Incorrectly classified -> more weight Correctly classified -> less weight

24

# Recall

- Classification
  - Decision Trees and Forests
  - Neural Nets
  - SVMs
  - Boosting
  - ..
- Face Detection
  - Simple Features Simple Features
  - Integral Images
  - Boosting

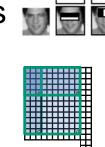

# Picking the threshold for the best classifier: the idea

Efficient single pass approach:

The features are actually **sorted** in the code according to numeric value!

26

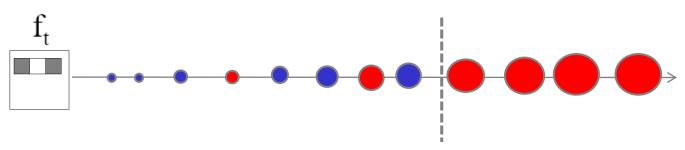

At each sample compute:

$$e = \min(S + (T - S), S + (T - S))$$

Find the minimum value of  $\mathcal{C}$ , and use the value of the corresponding sample as the threshold.

S = sum of weights of samples with feature value below the current sample

- T = total sum of all samples
- S and T are for faces; S and T are for background.

# Picking the threshold for the best classifier: the details for coding

The **features** for the training samples are actually **sorted** in the code according to numeric value!

Algorithm:

- 1. find AFS, the sum of the weights of all the face samples
- 2. find ABG, the sum of the weights of all the background samples
- 3. set to zero FS, the sum of the weights of face samples so far
- 4. set to zero BG, the sum of the weights of background samples so far
- 5. go through each sample s in a loop IN THE SORTED ORDER

At each sample, add weight to FS or BG and compute:

### e = min (BG + (AFS - FS), FS + (ABG - BG))

Find the minimum value of e, and use the feature value of the corresponding sample as the threshold.

## What's going on?

error = min (
$$BG + (AFS - FS)$$
),  $FS + (ABG - BG)$ )  
left right

- Let's pretend the weights on the samples are all 1's.
- The samples are arranged in ascending order by feature value and we know which ones are faces (f) and background (b).
- Left is the number of background patches so far plus the number of faces yet to be encountered.
- Right is the number of faces so far plus the number of background patches yet to be encountered.

**A. F A** 

# Measuring classification performance

- Confusion matrix
- Accuracy

   (TP+TN)/
   (TP+TN+FP+FN)
- True Positive Rate=Recall
   TP/(TP+FN)
- False Positive Rate
   FP/(FP+TN)
- Precision
  - TP/(TP+FP)
- F1 Score
  - 2\*Recall\*Precision/ (Recall+Precision)

|        |        | Predicted class |        |        |  |  |
|--------|--------|-----------------|--------|--------|--|--|
|        |        | Class1          | Class2 | Class3 |  |  |
| Actual | Class1 | 40              | 1      | 6      |  |  |
| class  | Class2 | 3               | 25     | 7      |  |  |
|        | Class3 | 4               | 9      | 10     |  |  |

|        |          | Predicted         |                   |  |  |
|--------|----------|-------------------|-------------------|--|--|
|        |          | Positive          | Negative          |  |  |
| Actual | Positive | True<br>Positive  | False<br>Negative |  |  |
|        | Negative | False<br>Positive | True<br>Negative  |  |  |

### Boosting for face detection

• First two features selected by boosting:

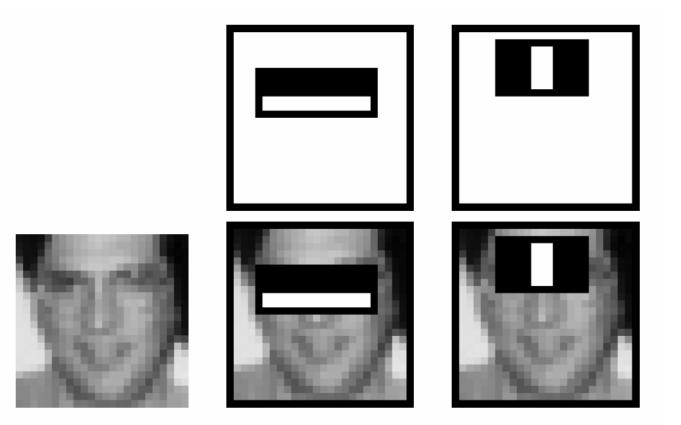

This feature combination can yield 100% detection rate and 50% false positive rate

### Boosting for face detection

• A 200-feature classifier can yield 95% detection rate and a false positive rate of 1 in 14084

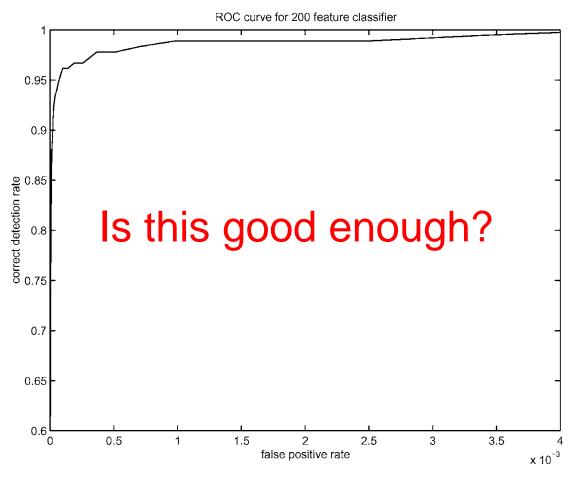

Receiver operating characteristic (ROC) curve

### Attentional cascade (from Viola-Jones) This part will be extra credit for HW4

- We start with simple classifiers which reject many of the negative sub-windows while detecting almost all positive sub-windows
- Positive response from the first classifier triggers the evaluation of a second (more complex) classifier, and so on
- A negative outcome at any point leads to the immediate rejection of the sub-window

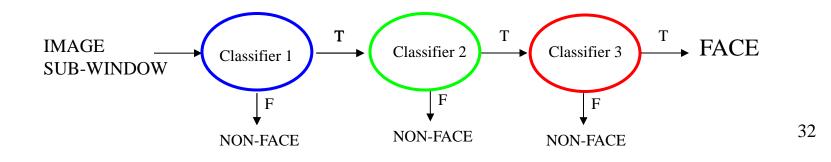

### Attentional cascade

 Chain of classifiers that are progressively more complex and have lower false positive rates:

Receiver operating characteristic

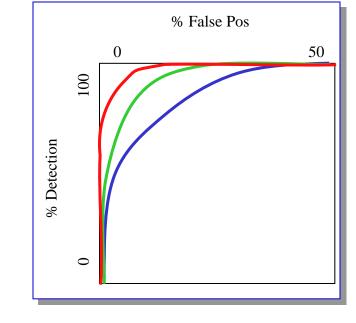

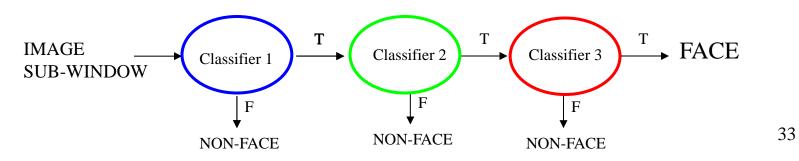

### Attentional cascade

- The detection rate and the false positive rate of the cascade are found by multiplying the respective rates of the individual stages
- A detection rate of 0.9 and a false positive rate on the order of 10<sup>-6</sup> can be achieved by a 10-stage cascade if each stage has a detection rate of 0.99 (0.99<sup>10</sup> ≈ 0.9) and a false positive rate of about 0.30 (0.3<sup>10</sup> ≈ 6×10<sup>-6</sup>)

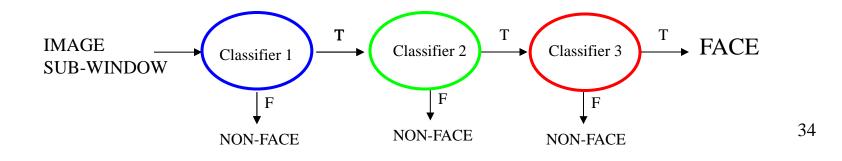

## Training the cascade

- Set target detection and false positive rates for each stage
- Keep adding features to the current stage until its target rates have been met
  - Need to lower AdaBoost threshold to maximize detection (as opposed to minimizing total classification error)
  - Test on a *validation set*
- If the overall false positive rate is not low enough, then add another stage
- Use false positives from current stage as the negative training examples for the next stage

### Viola-Jones Face Detector: Summary

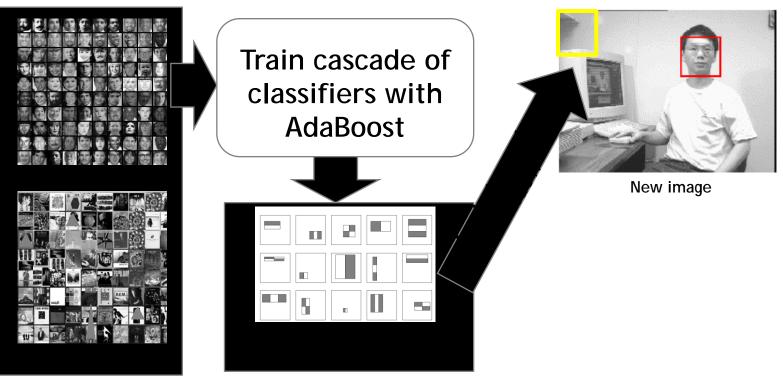

Train with 5K positives, 350M negatives

Real-time detector using 38 layer cascade

6061 features in final layer

[Implementation available in OpenCV:

http://www.intel.com/technology/computing/opencv/]

# The implemented system

### • Training Data

- 5000 faces
  - All frontal, rescaled to 24x24 pixels
- 300 million non-faces
   9500 non-face images
- Faces are normalized
   Scale, translation
- Many variations
  - Across individuals
  - Illumination
  - Pose

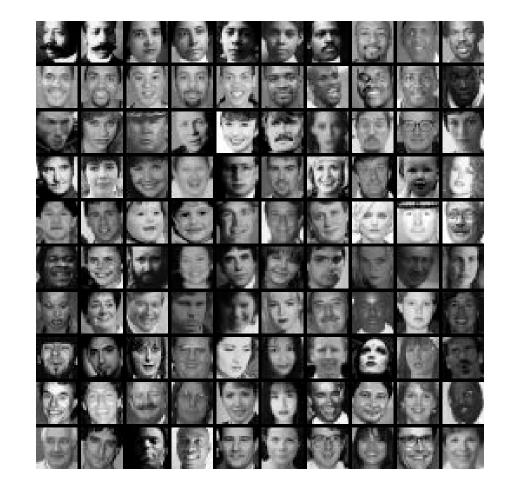

# System performance

- Training time: "weeks" on 466 MHz Sun workstation
- 38 layers, total of 6061 features
- Average of 10 features evaluated per window on test set
- "On a 700 Mhz Pentium III processor, the face detector can process a 384 by 288 pixel image in about .067 seconds"
  - 15 Hz
  - 15 times faster than previous detector of comparable accuracy (Rowley et al., 1998)

### Non-maximal suppression (NMS)

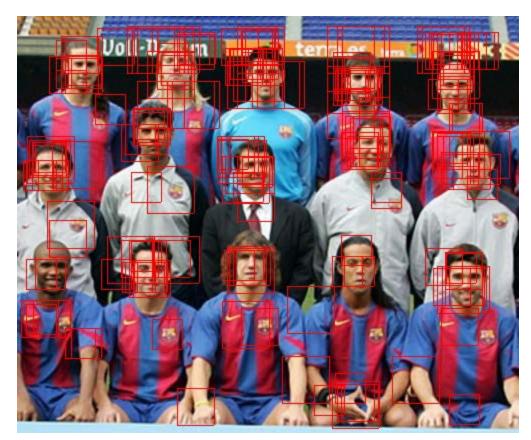

Many detections above threshold.

### Non-maximal suppression (NMS)

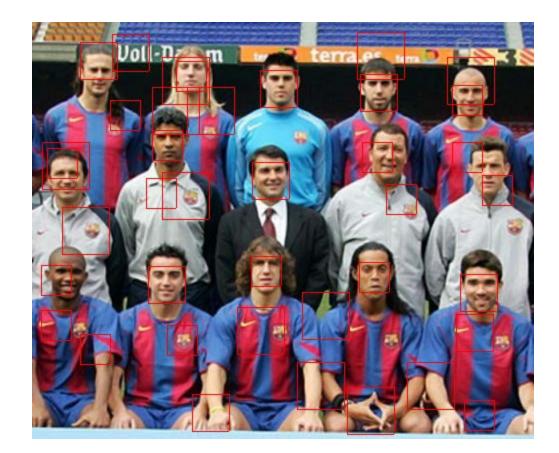

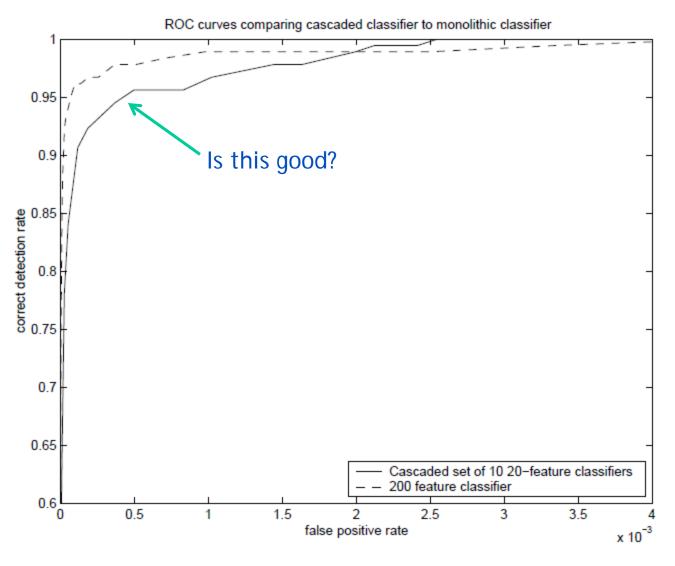

Similar accuracy, but 10x faster

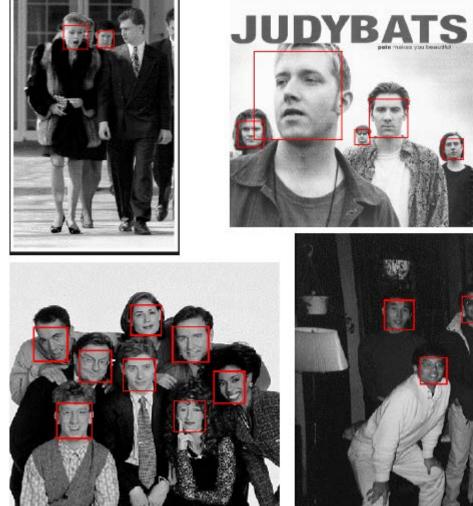

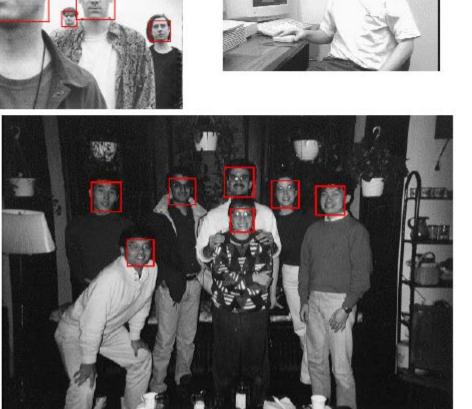

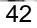

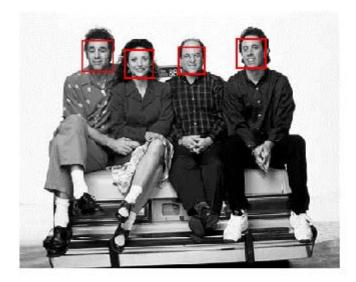

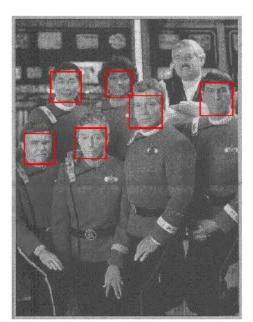

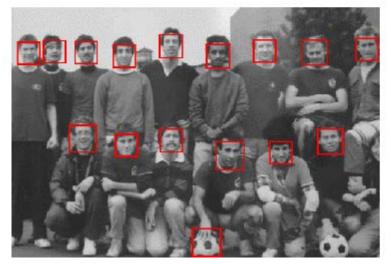

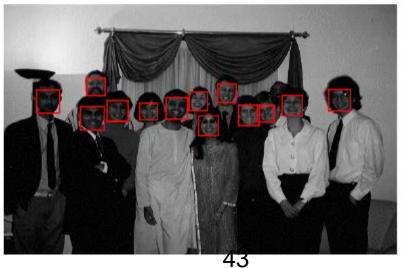

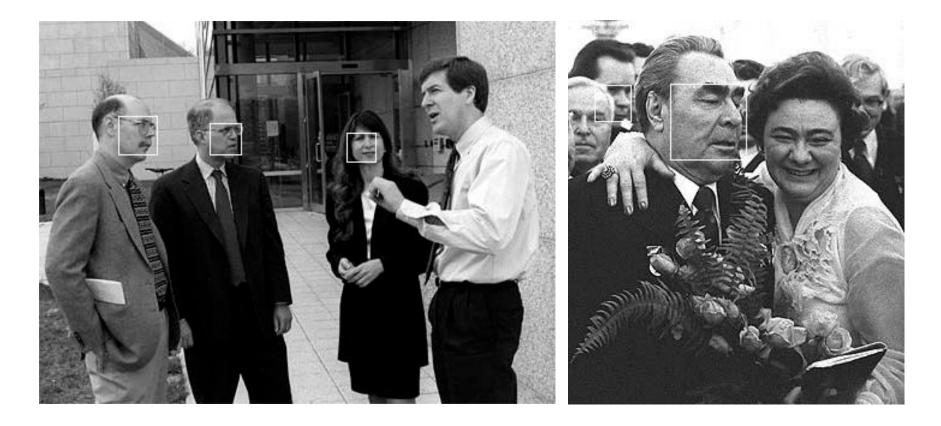

## Detecting profile faces?

Detecting profile faces requires training separate detector with profile examples.

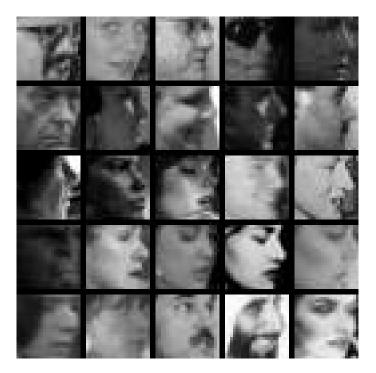

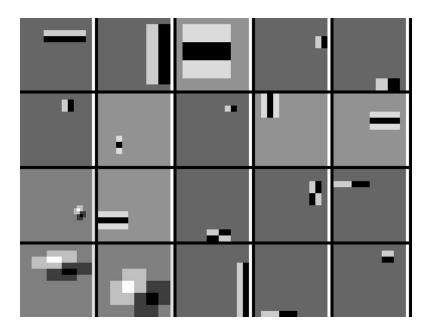

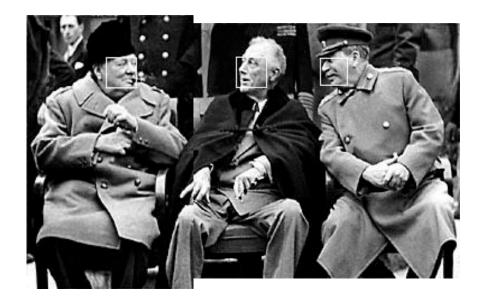

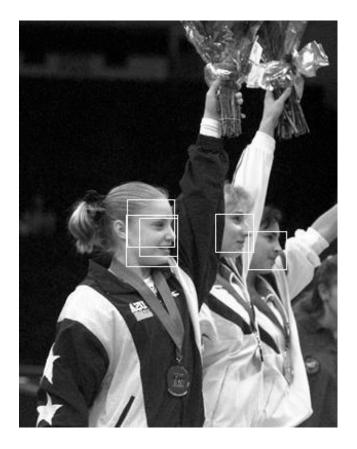

### Summary: Viola/Jones detector

- Rectangle features
- Integral images for fast computation
- Boosting for feature selection
- Attentional cascade for fast rejection of negative windows